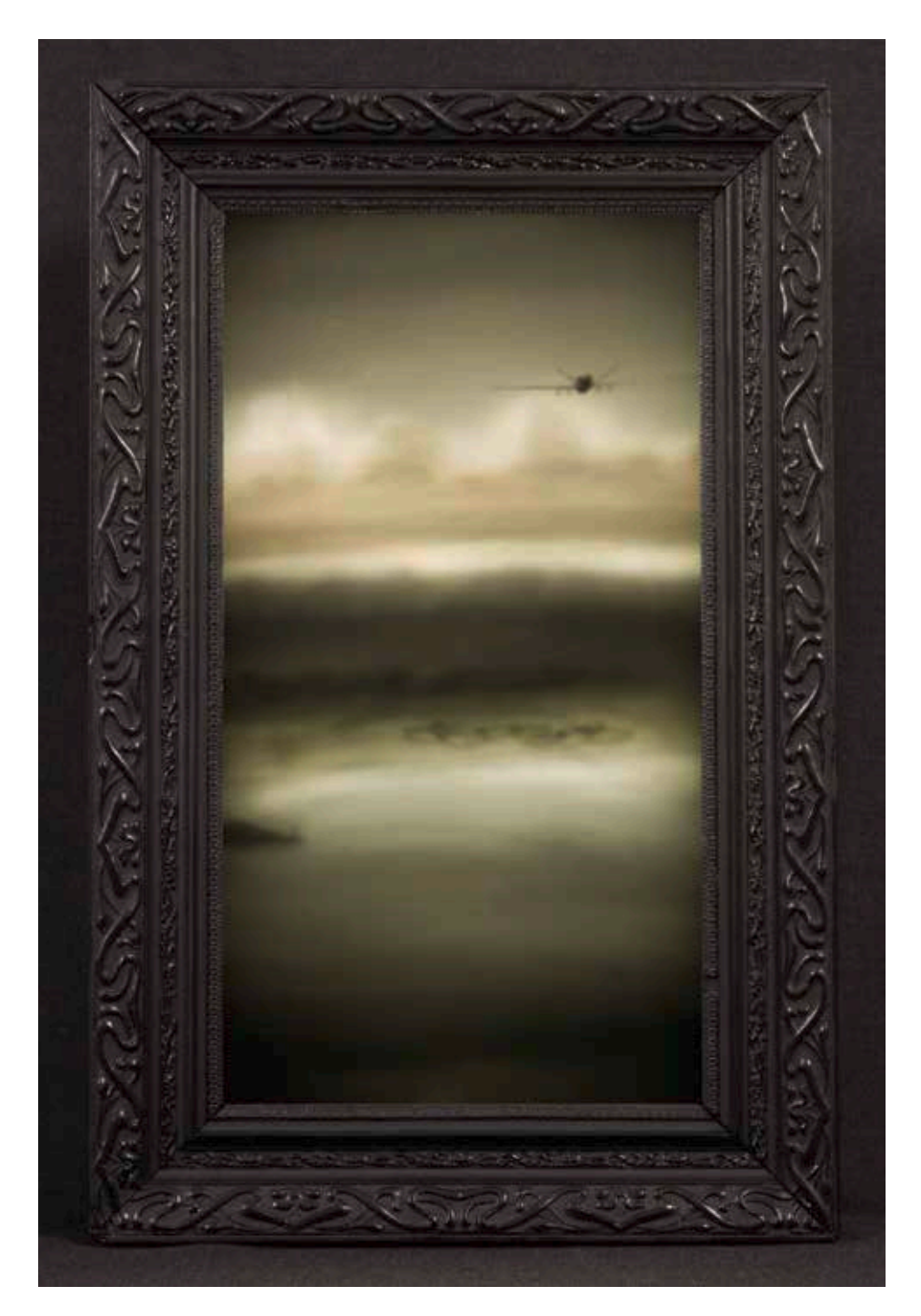

The Disconnect between Action and Consequence (Drone I) 2013

Zahlreiche Schichten an bemaltem Flachglas, Lichtkasten / Multiple layers of hand enamelled glass, lightbox Glasmalerei, sandgestrahlt / Painted glass, sandblasting 54 cm × 25 cm × 14 cm

## The Disconnect Between Action and Consequence (Drone II) 2013

Zahlreiche Schichten an bemaltem Flachglas, Lichtkasten / Multiple layers of hand enamelled glass, lightbox Glasmalerei, sandgestrahlt / Painted glass, sandblasting 54 cm × 25 cm × 14 cm

■ Jeff Zimmer ist Glasmaler. Seine überaus sorgfältig gearbeiteten Lichtkästen erhalten durch die Anordnung der geschichteten und sich nach hinten hin vergrößernden Glasplatten eine ungemeine Tiefenwirkung. Dabei erzielt die Mattierung der Oberfläche ein diffuses Bild, das zwischen Schein und Sein changiert. Die beiden Flugzeuge, Drohnen, sind in Aktion, doch bleibt unklar, ob sie sich nähern oder entfernen. Beim Betrachter entsteht Unbehagen, Unsicherheit, vielleicht sogar Angst – bewegende Emotionen, die Beklemmung auslösen können und sollen. Unbemannte Drohnen sind eine abstrakte Bedrohung, ein anonymer, ferngelenkter Gegner, dessen Einsatz für die Entscheider im Hintergrund völlig ohne Konsequenzen bleibt, aber für das anvisierte Ziel tödliche Folgen haben kann.

Als Kontrast verwendet der Künstler historistische, heimelige und aus einem anderen Kontext stammende Rahmenleisten. Es kristallisiert sich die Hoffnung he raus, der Bedrohung noch einmal zu entkommen. Meisterhaft nutzt Jeff Zimmer die Transparenz von Glas und evoziert Gefühle, die ungeachtet der hohen Ästhetik der Objekte Zwiespalt auslösen.

■ Jeff Zimmer is a glass painter. His painstakingly worked illuminated boxes have ex traordinary depth thanks to the layering of glass plates which enlarge the images closer to the rear. The matt-worked surface creates a diffuse image, fluctuating between illusion and reality. The two planes, or drones, are in action, but it is not clear whether they are coming closer or moving away. In the observer this generates discom fort, uncertainty, perhaps even anxiety – shifting emotions that can and are intended to trigger a sense of oppression. Unmanned drones are an abstract threat, an anonymous, remotely controlled opponent, the deployment of which remains wholly inconse quential for the decider in the background, but which can have fatal consequences for the target. As a contrast, the artist uses historical, homely frames from another context. The hope crys tallises of once more escaping the threat. Jeff Zimmer makes masterly use of the transparency of glass and, despite the great aesthetic attraction of these objects, arouses feelings of ambiguity.

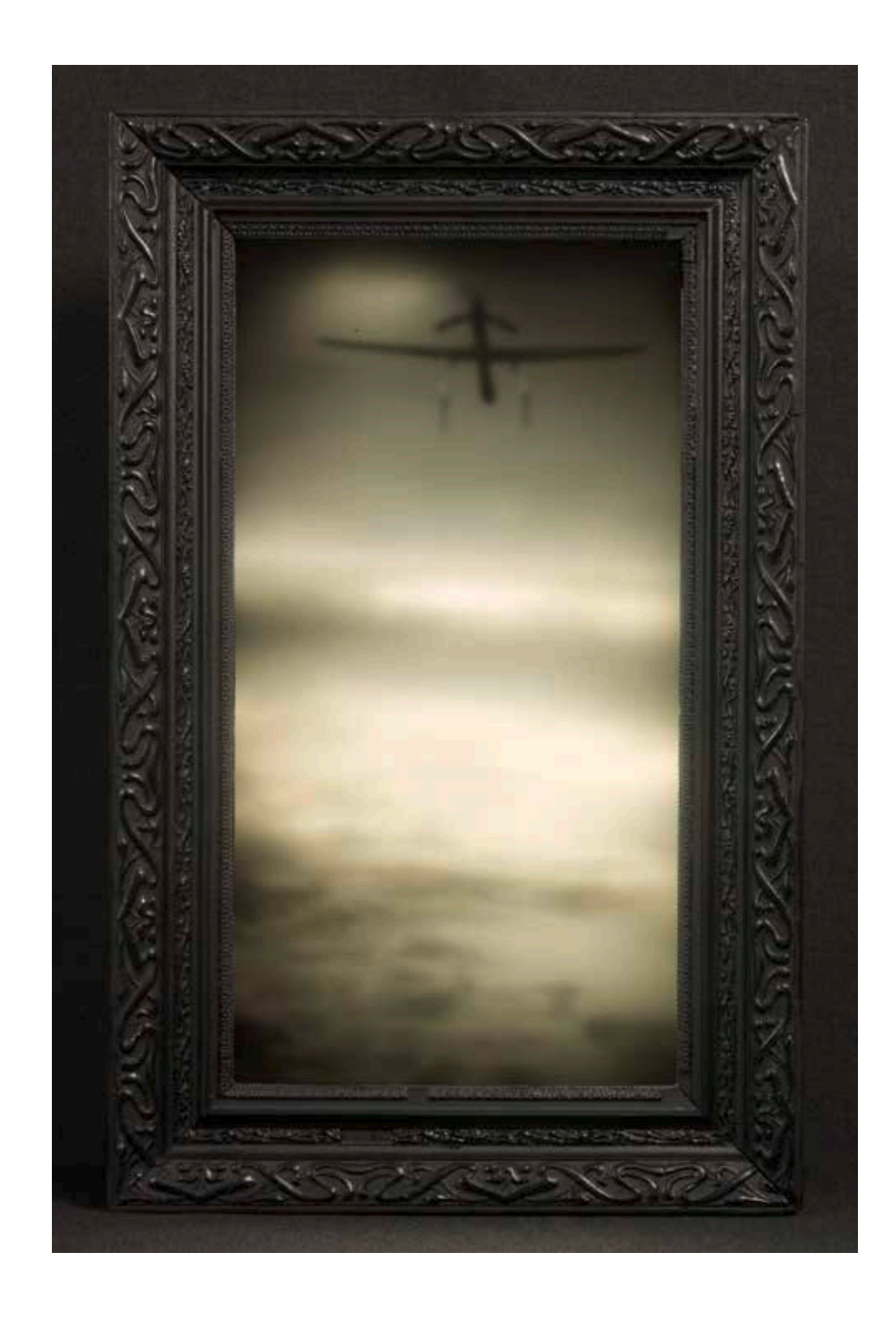